# ShoreTel 115 IP Phone Quick Reference

## PHONE OPERATION

### Place Calls

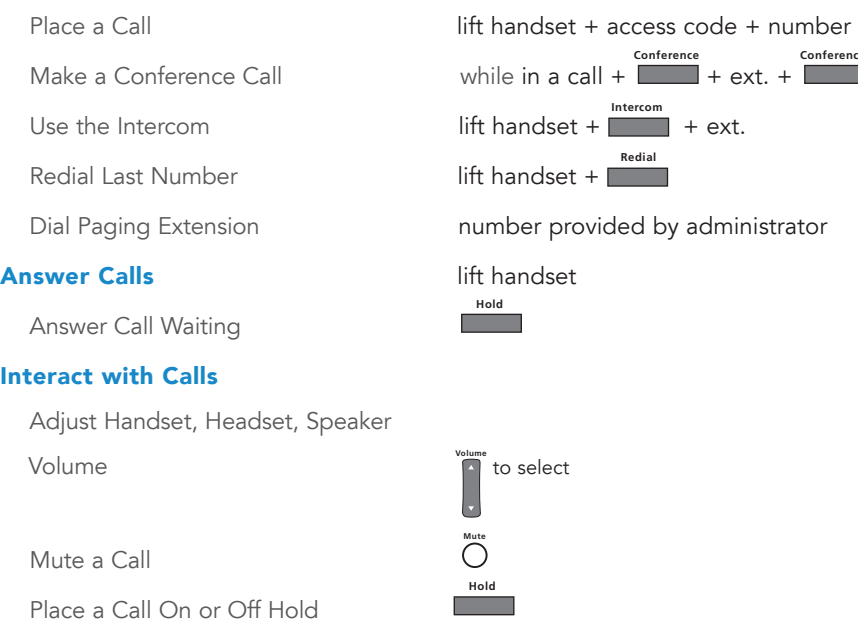

Transfer a Call **Transfer**

VOICE MAIL

# $+$  ext.  $+$   $-$ **Conference** ext. d ministrator

 $+ ext. + hang up$ 

# **Log Into Main Menu Log 2018** and Lift handset +  $\frac{V^\text{occ Mail}}{I}$  + password +  $\frac{1}{I}$

Log In from Another Extension # # + ext. + password + #

Note: For more information about voice mail features, please consult the Voice Mail Quick Reference.

## OFFICE ANYWHERE CODES

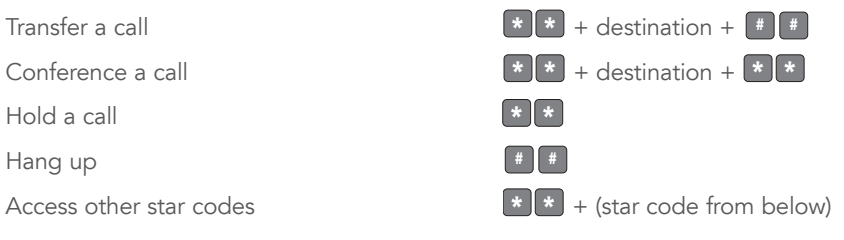

# QUICK REFERENCE OF COMMON STAR CODES Park a call  $\begin{bmatrix} * & 1 & 1 & + \text{ext.} \\ 1 & 1 & + \text{ext.} \end{bmatrix}$ UnPark a call  $\begin{array}{c|c|c|c|c|c} \hline \ast & 1 & 2 & + \text{ext.} \end{array}$ Pick Up a Remote Extension  $*$  1 3 + ext. Pick Up the Night Bell  $*$  1 4 Use the Intercom  $\begin{array}{c} \hline \text{ } & \text{ } \\ \hline \end{array}$  Use the Intercom Barge In  $\begin{array}{c} \hline \text{B} & \text{B} \\ \hline \end{array}$  + ext. Silent Monitor  $\begin{array}{c} \hline \text{matrix} \\ \hline \text{matrix} \end{array}$ Toggle the Hunt Group Status  $\bullet$  1 8 + HG ext. Whisper Page  $\bullet$  + ext. Change CHM and Forwarding **Voice Mail** + password +  $\frac{4}{3}$  + 7 2 Change Extension Assignment **Voice Mail** + password +  $\boxed{\phantom{a}^{\#}}$  + 7 3 1 Unassign Extension Assignment **Voice Mail** + password +  $\begin{bmatrix} 4 \\ 4 \end{bmatrix}$  + 7 3 2 Assign Extension to External Number **Voice Mail** + password + **#** + 7 3 3

## TROUBLESHOOTING

View Phone Information

Reboot Your Phone

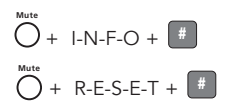

Note: For additional details on the information contained in this Quick Reference card, please consult the IP 115 User Guide.

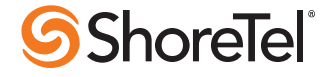

# ShoreTel 115 IP Phone Quick Reference

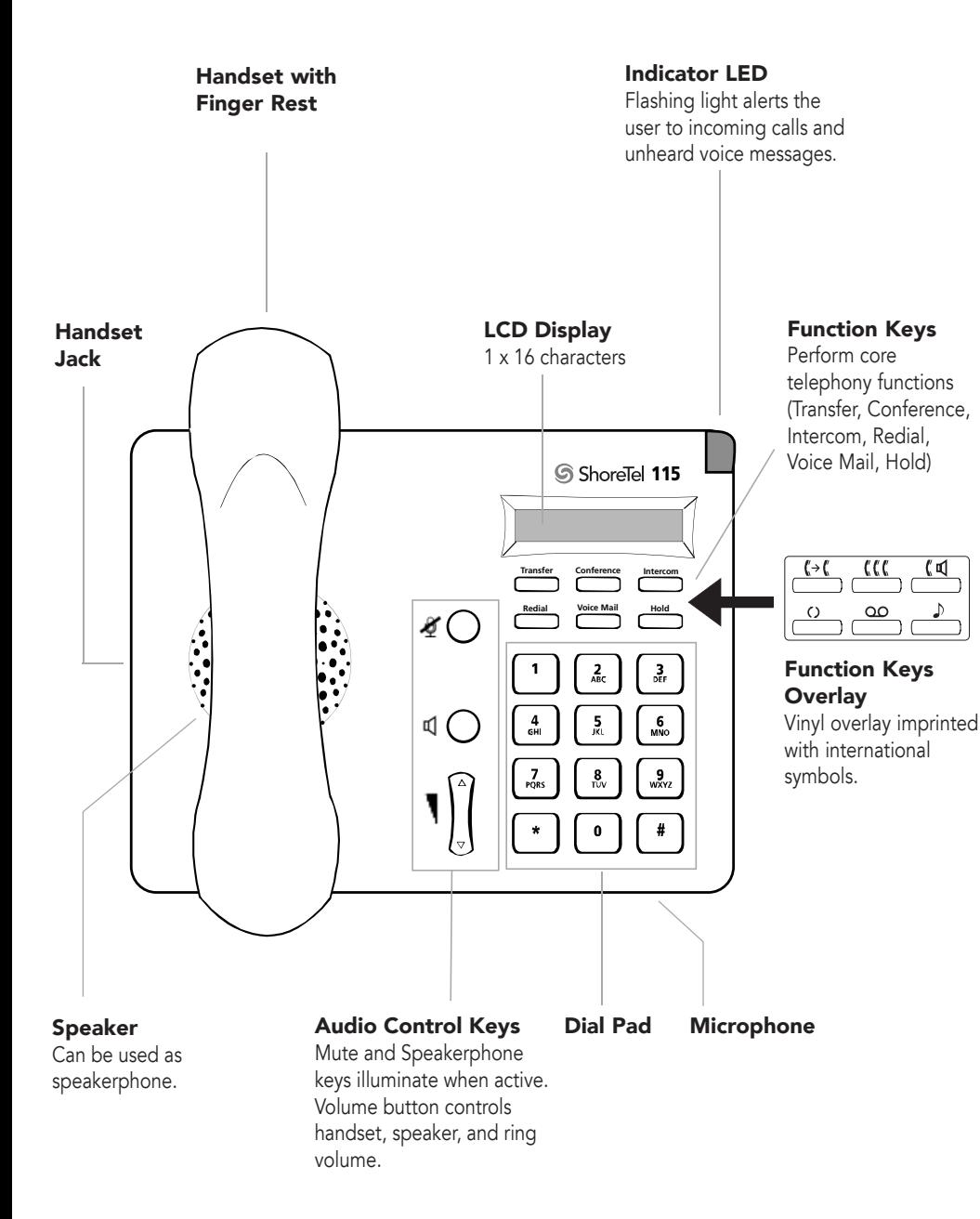

#### 115 IP Phone with Third-Party Headset

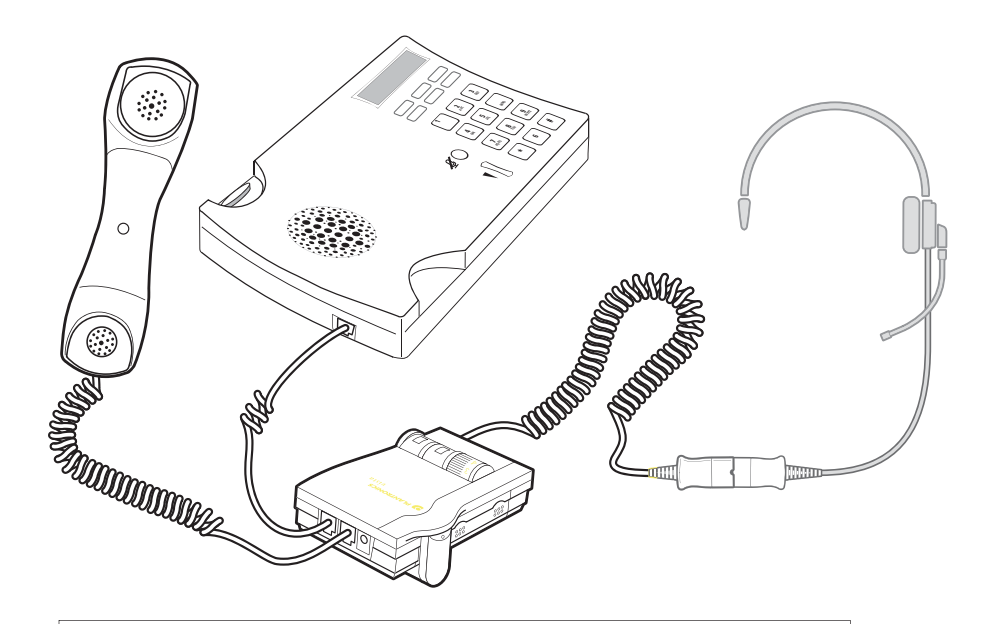

# To use a headset:

Connect a supported headset into the handset jack. Contact your system administrator for details.

ShoreTel, Inc., 960 Stewart Drive Sunnyvale, California 94085 USA Phone: +1.408.331.3300 +1.800.425.9385 Fax: +1.408.331.3333 www.shoretel.com This product is covered by one or more of the following patents: United States Patent 6,996,059, United States Patent 7,003,091, United States Patent 7,167,486, United States Patent PN 800-1129-02 7,379,540, and United States Patent 7,386,114. ShoreTel, Inc. All rights reserved.

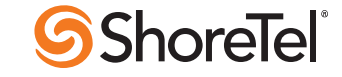